## www.elecworks.com

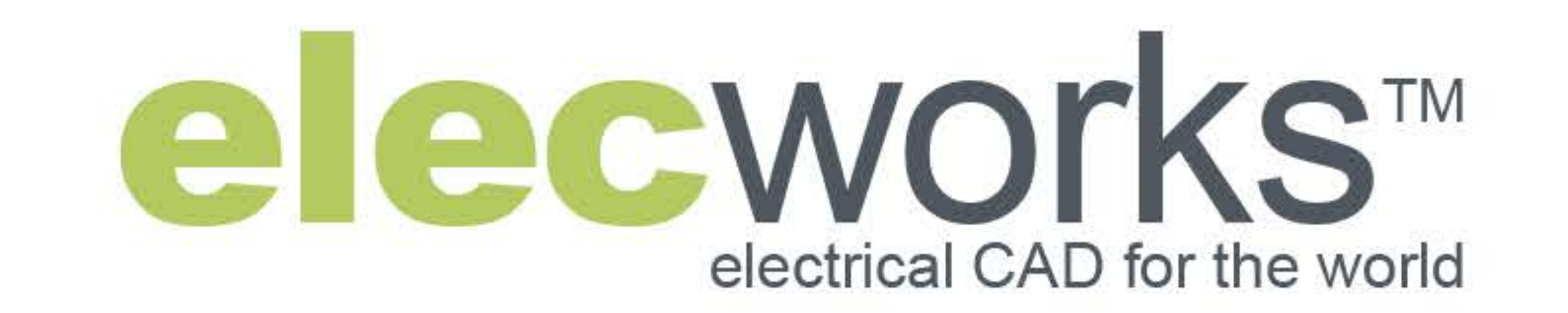

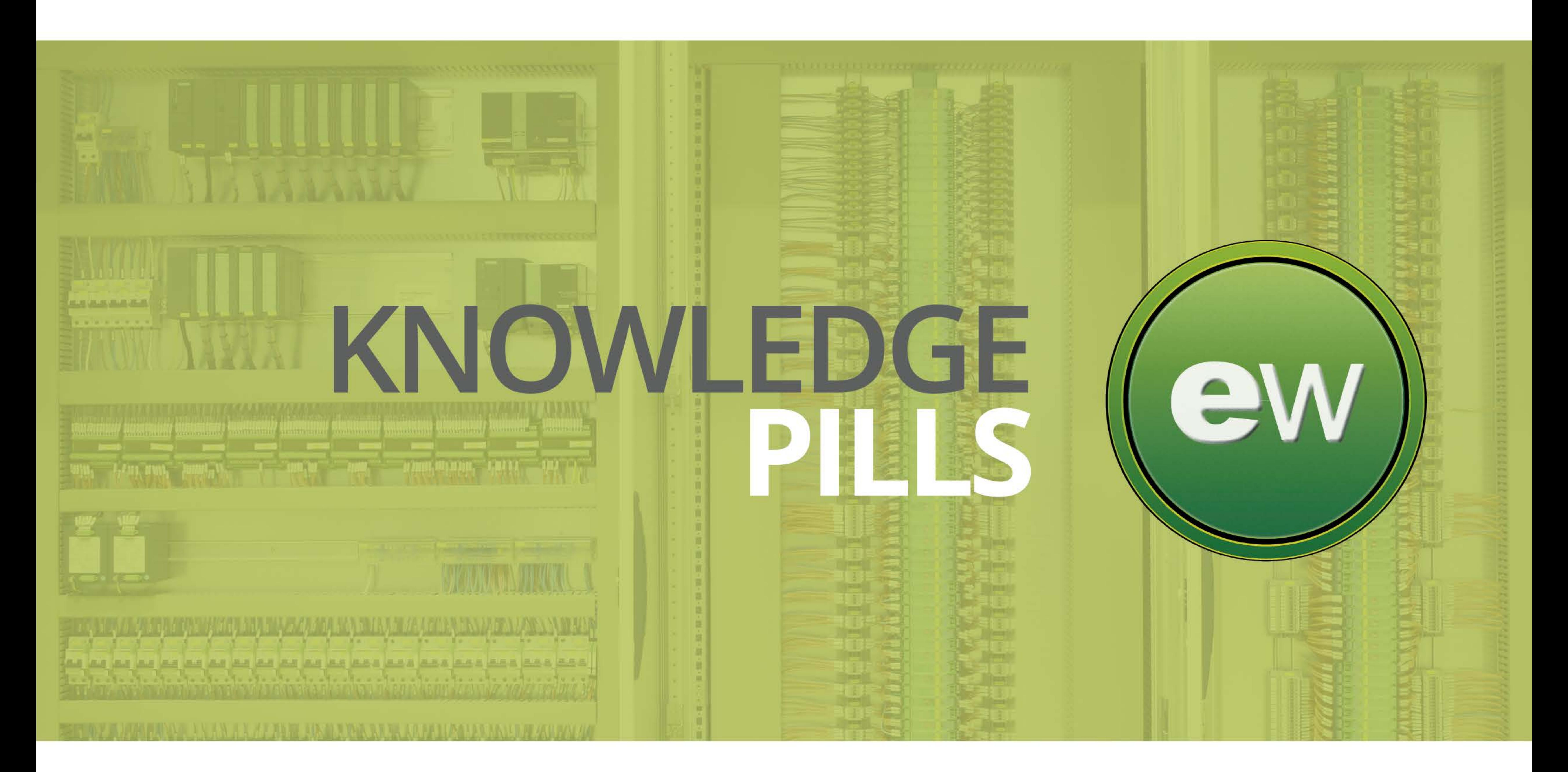

## **Adding DWG files to an existing project**

elecworks<sup>™</sup> can manage existing DWG files. Thus, auxiliary data or old data can be handled from the same elecworks project.

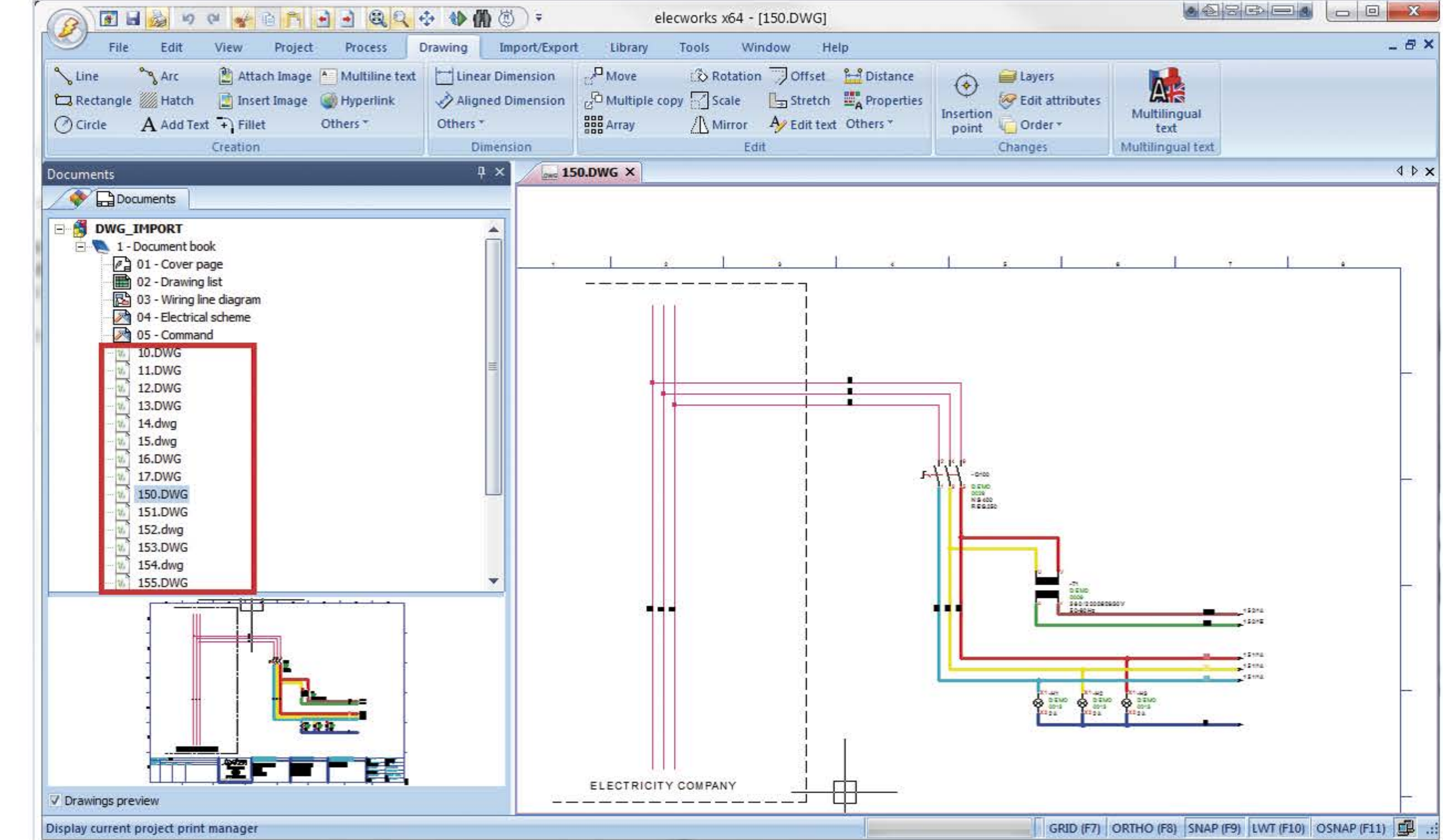

This video shows how to import DWG files and how the block's attributes can be edited. In addition, user will be able to use the CAD basic-tools as line, circle, etc. so it will be possible to do modifications of existing DWG files.

note: elecworks™ can add all type of documents (XLS, TXT, PDF, ...), just select them.

## **WATCH THE VIDEO**

## **DOWNLOAD SAMPLE DATA**

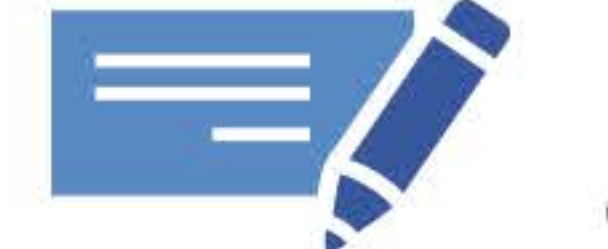

Did you know that you can integrate the calculation<br>and electrical design with elecworks<sup>™</sup> Facility?

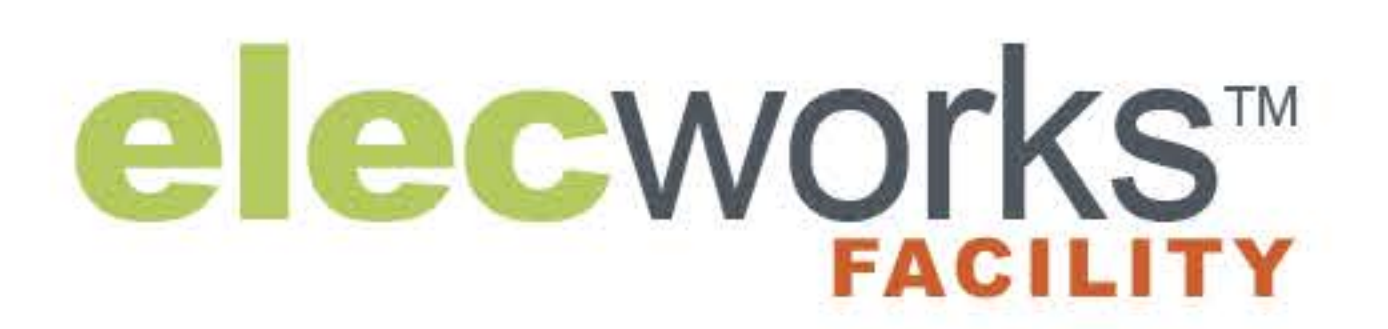

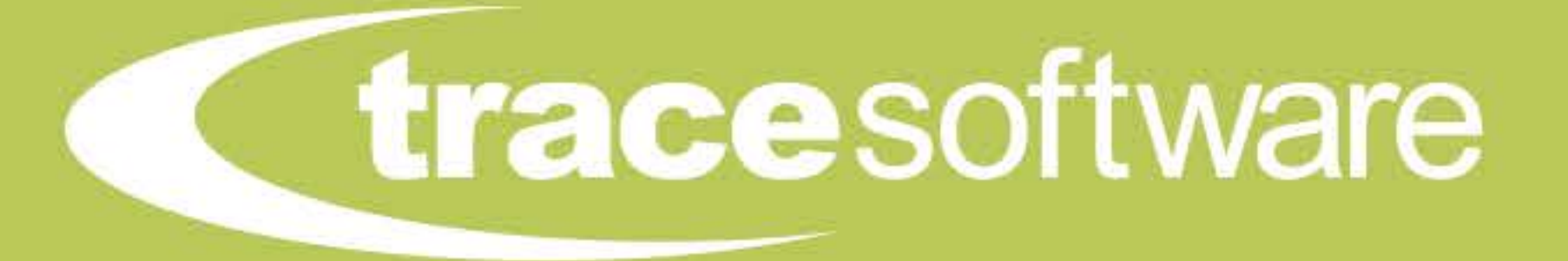

76430 Saint Romain de Colbosc, France Phone: +33 (0)2 32 79 59 66 | Fax: +33 (0)2 22 44 89 56 Email: support@trace-software.com